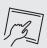

### Activity 10.1 Note your support

Look at the examples of support that follow. Now make a note of your allowances.

| Allowance                      | Comment                                    | Done<br>√ |
|--------------------------------|--------------------------------------------|-----------|
| extra time                     | 15 minutes extra in every hour             |           |
| PC with assistive technology   | organise training for Read & Write, Dragon |           |
| large-size font                | 14pt Arial, double-spacing                 |           |
| exam scripts on coloured paper |                                            |           |
| calculator                     |                                            |           |
| scribe                         | organise practice sessions                 |           |
| reader                         |                                            |           |
| coloured overlay               |                                            |           |

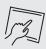

### Activity 10.2 Colour the triggers and add your own

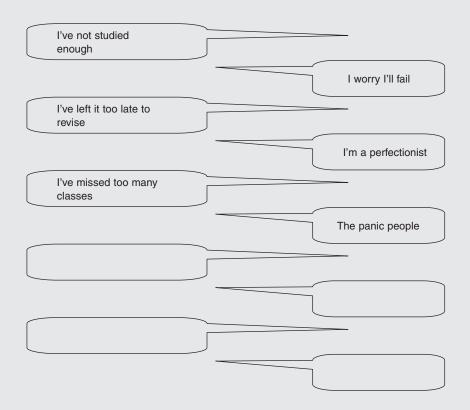

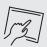

### Activity 10.3 Symbol association

Use symbols that mean something to you to help work out the answer.

| Definite yes             |  |
|--------------------------|--|
| Definite no              |  |
| Perhaps; maybe; could be |  |
| Spanner                  |  |

Revise with a friend and test your knowledge:

- practise the ruling in and ruling out method using past papers
- devise a ruling in and ruling out method that works for you
- write your own multiple-choice papers.

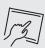

## Activity 10.4 Your bigger picture

What's in yours? Note down the items and the time needed for each.

| What makes up your student day?                                                                                                    | What are your family commitments? |
|----------------------------------------------------------------------------------------------------|-----------------------------------|
| NATIonal Control of the Control of the Control of t |                                   |
| What are your work commitments?                                                                                                    | What exams do you need to revise? |
|                                                                                                    |                                   |

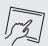

### Activity 10.5 Revision hours

You know your timetable, you know the priorities, and you know when and where you study best. Now identify when you'll revise; place your schedule on your study notice board, in your phone reminder or in your study folder.

| Day of the week | a.m. | p.m. |
|-----------------|------|------|
| Sunday          |      |      |
| Monday          |      |      |
|                 |      |      |
| Tuesday         |      |      |
| Wednesday       |      |      |
| Wednesday       |      |      |
| Thursday        |      |      |
| Friday          |      |      |
| Friday          |      |      |
| Saturday        |      |      |
|                 |      |      |
|                 |      |      |

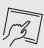

# Activity 10.6 Final check

| To think about                                                | Comments |
|---------------------------------------------------------------|----------|
| exam location                                                 |          |
| exam time                                                     |          |
| exam allowances                                               |          |
| neadphones, calculator, overlay – anything else?              |          |
| writing tools: pens, pencils, scrap paper –<br>anything else? |          |
| water, raisins – anything else?                               |          |
| good night's sleep                                            |          |
| good breakfast                                                |          |
| exam journey                                                  |          |
|                                                               |          |

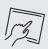

### Activity 10.7 Switch on or switch off

How do you keep switched on? Write your thoughts around the 'On' switch.

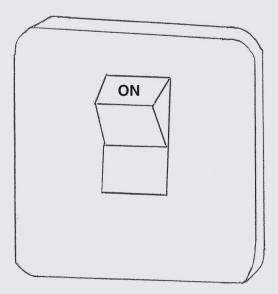

Need to change anything to switch off? Write your thoughts around the 'Off' switch.

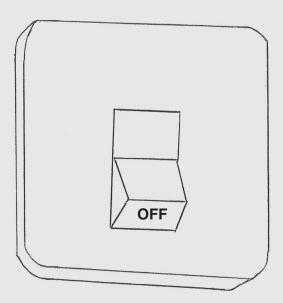